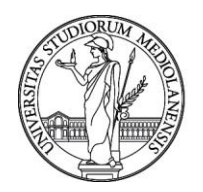

#### **CONCORSO PUBBLICO, PER ESAMI, A N. 2 POSTI DI CATEGORIA C - AREA TECNICA, TECNICO-SCIENTIFICA ED ELABORAZIONE DATI, CON RAPPORTO DI LAVORO SUBORDINATO A TEMPO INDETERMINATO PRESSO L'UNIVERSITÀ DEGLI STUDI DI MILANO - DIREZIONE ICT - CODICE 22443**

La Commissione giudicatrice della selezione, nominata con Determina Direttoriale n. 6615 del 02/05/2024, composta da:

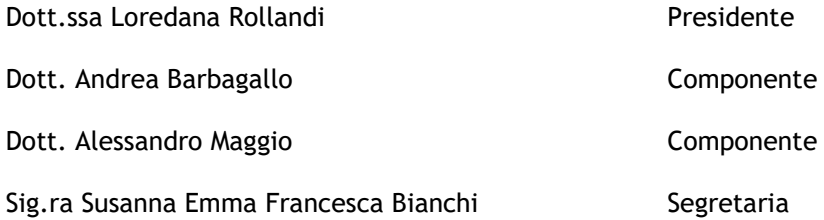

comunica le tracce relative alla prova scritta.

TEMA n. 1

#### **Numero totale di esercizi proposti: 4**

Il candidato, utilizzando lo schema dati fornito di seguito (TABELLE e DATI), svolga i primi 3 esercizi proposti nelle pagine seguenti

### **TABELLE (script DDL in Oracle) – DATABASE SEMPLIFICATO GESTIONE ESAMI STUDENTI DI UN ATENEO**

```
CREATE table STUDENTE
  (
 matricola number(8) primary key, 
 cognome varchar2(50) not null,
nome varchar2(50) not null,
data nascita date,
luogo nascita varchar2(100),
  sesso varchar2(1) not null
  )
;
CREATE table INSEGNAMENTI
  (
codice insegnamento varchar2(6) primary key,
descrizione varchar2(100),
 lingua varchar2(3) not null,
   crediti number(2) not null,<br>docente varchar2(100),
                     varchar2(100),
   CdL varchar2(100)
    )
;
CREATE table ESAMI_SOSTENUTI
\overline{\phantom{a}}studente number(8),
insegnamento varchar2(6),
data date not null,
voto number(2) not null,
 lode varchar2(1)not null, ---- campo flag con valori S o N
```
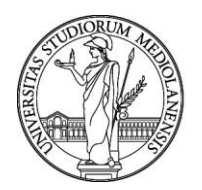

```
 primary key (studente, insegnamento),
 foreign key (studente) references STUDENTE(matricola),
 foreign key (insegnamento) references INSEGNAMENTI(codice_insegnamento)
 )
```
#### ; **DATI – DATABASE SEMPLIFICATO GESTIONE ESAMI STUDENTI DI UN ATENEO**

### **TABELLA STUDENTE**

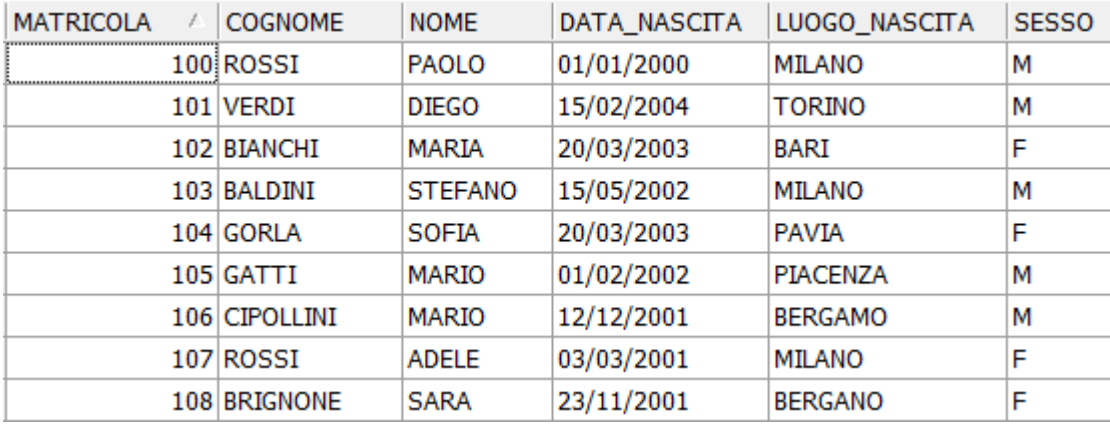

#### **TABELLA INSEGNAMENTI**

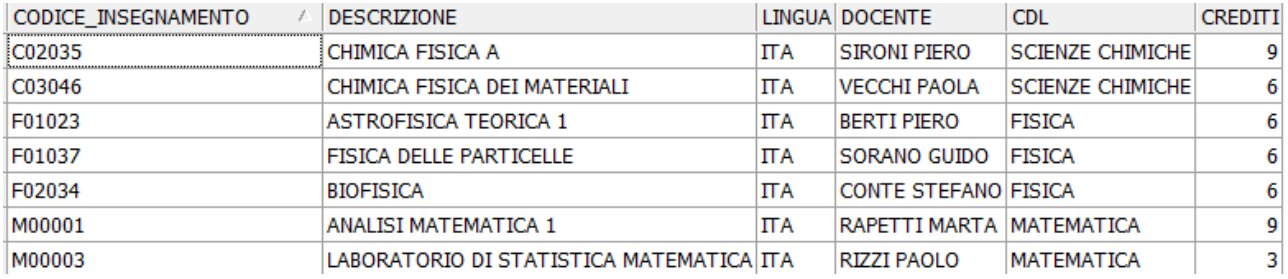

### **TABELLA ESAMI\_SOSTENUTI**

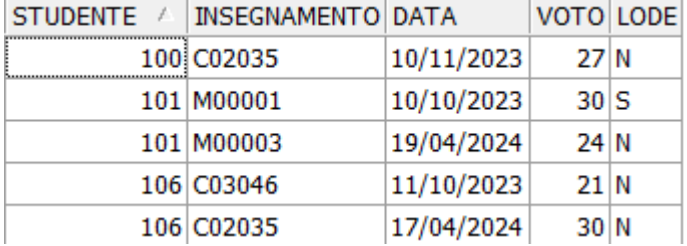

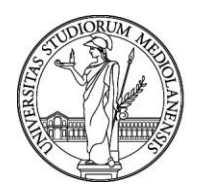

### **ESERCIZIO 1**

Scrivere una query SQL che per ogni INSEGNAMENTO della tabella INSEGNAMENTI estrae l'elenco degli STUDENTI che hanno superato l'esame con 30 con LODE. I campi colonna estratti dalla query devono essere: CODICE\_INSEGNAMENTO, DESCRIZIONE, DOCENTE, CDL, MATRICOLA, COGNOME, NOME, DATA (dell'esame). L'elenco deve essere ordinato alfabeticamente in senso ascendente per codice\_insegnamento e nominativo (cognome e nome) dello studente.

#### **ESERCIZIO 2**

Scrivere una vista SQL che per ogni STUDENTE calcola il valore medio dei VOTI ottenuti negli esami sostenuti e la somma dei CREDITI dei corrispondenti insegnamenti. La vista deve estrarre e mostrare i seguenti campi: MATRICOLA, COGNOME, NOME, la media dei VOTI ottenuti negli esami sostenuti, la somma dei corrispondenti CREDITI.

#### **ESERCIZIO 3**

Descrivere il funzionamento della seguente procedura PL/SQL di Oracle e l'output prodotto durante l'esecuzione:

CREATE OR REPLACE PROCEDURE STUDENT\_PROCEDURE IS CURSOR students\_cursor IS SELECT MATRICOLA, NOME, COGNOME FROM STUDENTE WHERE MATRICOLA > 105; v\_matricola STUDENTE.MATRICOLA%TYPE; v\_nome STUDENTE.NOME%TYPE; v\_cognome STUDENTE.COGNOME%TYPE; BEGIN OPEN students\_cursor; LOOP FETCH students\_cursor INTO v\_matricola, v\_nome, v\_cognome; EXIT WHEN students\_cursor%NOTFOUND; DBMS\_OUTPUT.PUT\_LINE(Nome: ' || v\_nome || ' ' || v\_cognome); END LOOP; CLOSE students\_cursor; END;

### **ESERCIZIO 4**

Scrivere il codice Java per le due classi, *Fattura* e *RigaFattura*, che rappresentano rispettivamente le fatture e le righe delle fatture in un sistema di gestione delle fatture di acquisto di prodotti/servizi. La classe *Fattura* deve includere un metodo per calcolare il totale della fattura, sommando il valore di tutte le righe.

Attributi classe *Fattura*

- annoFattura (int): Anno di esercizio della fattura
- idFattura (int): Identificativo univoco della fattura.
- dataFattura (date): Data della fattura.
- righeFattura (List): Lista delle righe della fattura.

Attributi classe *RigaFattura*

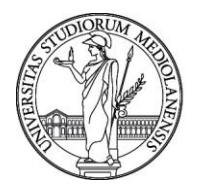

- idRiga (int): Identificativo univoco della riga della fattura.
- idFattura (int): Identificativo della fattura a cui appartiene la riga
- descrizione (String): Descrizione del prodotto o servizio.
- importoRiga(double): Importo del prodotto o servizio

TEMA n. 2

## **Numero totale di esercizi proposti: 4**

Il candidato, utilizzando lo schema dati fornito di seguito (TABELLE e DATI), svolga i primi 3 esercizi proposti nelle pagine seguenti

## **TABELLE (script DDL in Oracle) – DATABASE SEMPLIFICATO PER GESTIONE PARTECIPAZIONE A PROGETTI DEI DIPENDENTI DI UNA AZIENDA DI CONSULENZA IT**

```
CREATE table IMPIEGATO
  (
 matricola number(5) primary key, 
 cognome varchar2(50) not null,
nome varchar2(50) not null,
settore varchar2(50) not null,
   stipendio_mese number(8,2)
  )
;
CREATE table PROGETTO 
  (
codice progetto number(6) primary key,
descrizione varchar2(100),
anno inizio number(4) not null,
budget progetto number(12,2)
  \lambda;
CREATE table PARTECIPAZIONE_PROGETTO
  (
impiegato number(5),
progetto number(6),
 descrizione_ruolo varchar2(100)not null, ---- nota su possibili valori:
                                        --- RESPONSABILE o PARTECIPANTE
data inizio date,
data fine date,
    primary key (impiegato, progetto),
    foreign key (impiegato) references IMPIEGATO(matricola),
    foreign key (progetto) references PROGETTO(codice_progetto)
  );
```
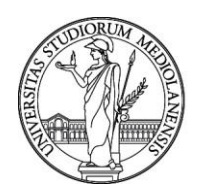

## **DATI – DATABASE SEMPLIFICATO PER GESTIONE PARTECIPAZIONE A PROGETTI DEI DIPENDENTI DI UNA AZIENDA DI CONSULENZA IT**

## **TABELLA IMPIEGATO**

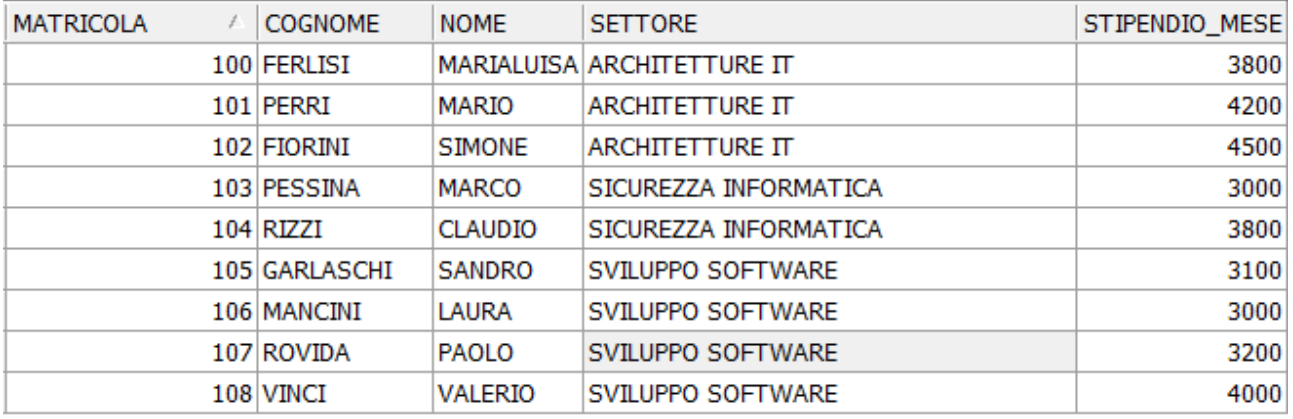

## **TABELLA PROGETTO**

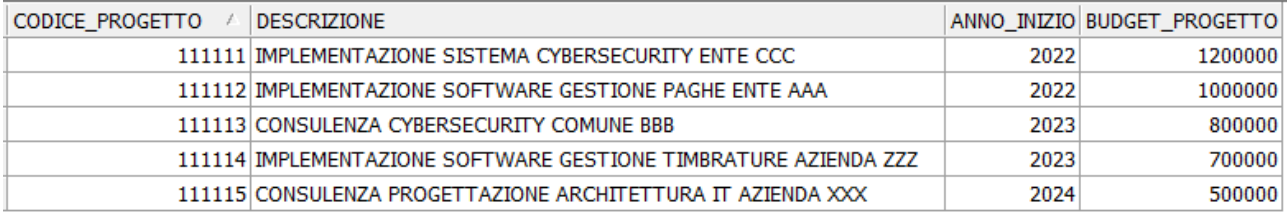

### **TABELLA PARTECIPAZIONE\_PROGETTO**

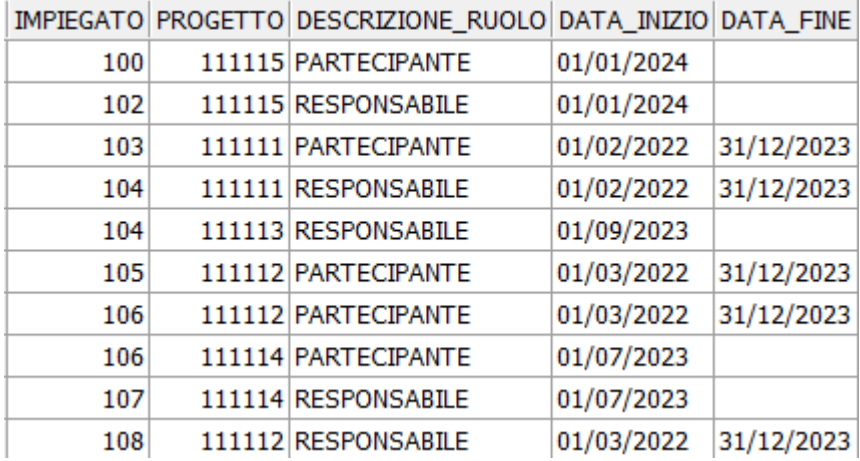

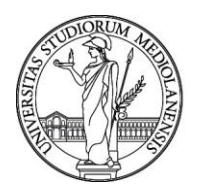

## **ESERCIZIO 1**

Scrivere una query SQL che per ogni PROGETTO estrae l'elenco degli IMPIEGATI che stanno partecipando a progetti (progetti in corso). I campi estratti dalla query devono essere: CODICE PROGETTO, DESCRIZIONE (del progetto), BUDGET\_PROGETTO, MATRICOLA, COGNOME, NOME, DATA\_INIZIO, DESCRIZIONE\_RUOLO. L'elenco deve essere ordinato alfabeticamente in senso ascendente per descrizione del progetto e per nominativo (cognome e nome) dell'impiegato.

#### **ESERCIZIO 2**

Scrivere una vista SQL che per ogni IMPIEGATO estrae i seguenti campi e corrispondenti valori: MATRICOLA, COGNOME, NOME, SETTORE, il CONTEGGIO dei progetti a cui hanno partecipato o stanno partecipando con ruolo RESPONSABILE, il CONTEGGIO dei progetti a cui hanno partecipato o stanno partecipando con ruolo PARTECIPANTE.

#### **ESERCIZIO 3**

Descrivere il funzionamento della seguente procedura PL/SQL di Oracle e l'output prodotto durante l'esecuzione in base ai seguenti parametri di input:

- v matricola = 200;
- v\_matricola = 100;

CREATE OR REPLACE PROCEDURE EMPLOYEE\_PROCEDURE(v\_matricola IMPIEGATO.MATRICOLA% IS v\_nome IMPIEGATO.NOME%TYPE;

v\_cognome IMPIEGATO.COGNOME%TYPE; BEGIN

SELECT COGNOME, NOME INTO v\_nome, v\_cognome FROM IMPIEGATO WHERE MATRICOLA =  $v$  matricola;

DBMS\_OUTPUT.PUT\_LINE('Nome impiegato: ' || v\_nome || ' ' || v\_cognome); EXCEPTION WHEN NO DATA FOUND THEN DBMS\_OUTPUT.PUT\_LINE('Nessun impiegato trovato con matricola ' || v\_matricola); WHEN OTHERS THEN DBMS\_OUTPUT.PUT\_LINE('Si è verificato un errore imprevisto: ' || SQLERRM); END;

#### **ESERCIZIO 4**

Scrivere il codice Java per le due classi, *Persona* e *ContattoPersona*, che rappresentano rispettivamente l'anagrafica e i contatti dell'anagrafica in un sistema di gestione delle anagrafiche del personale. La classe *Persona* deve includere un metodo che restituisca il numero totale dei contatti della Persona.

Classe *Persona*

- id (int): Identificativo univoco della persona.
- nome (String): Nome della persona.
- cognome (String): Cognome della persona.
- dataNascita (Date): Data di nascita della persona.
- contattoLista (List): Lista dei contatti della persona.

Classe *ContattoPersona*

- id (int): Identificativo univoco del contatto.
- tipoContatto (String): Tipologia di contatto (e.g., "EMPRV:email privata", "EMPEC: email PEC", "CEL:cellulare").

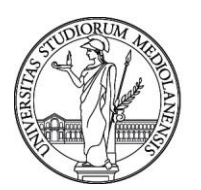

• contatto (String): Valore del contatto (e.g., l'indirizzo email o il numero di cellulare).

TEMA n. 3

## **Numero totale di esercizi proposti: 4**

Il candidato, utilizzando lo schema dati fornito di seguito (TABELLE e DATI), svolga i primi 3 esercizi proposti nelle pagine seguenti

### **TABELLE (script DDL in Oracle) – DATABASE SEMPLIFICATO PER GESTIONE PRESTITO LIBRI IN UNA BIBLIOTECA UNIVERSITARIA**

```
CREATE table STUDENTE
  \left( matricola number(8) primary key, 
 cognome varchar2(50) not null,
nome varchar2(50) not null,
data nascita date,
 luogo_nascita varchar2(100)
  )
;
CREATE table LIBRO
 ( 
     numInventario varchar2(10) primary key,
     Titolo varchar2 (100) NOT NULL, 
     Lingua varchar2 (20) NOT NULL, 
     AnnoPubbl Number(4) NOT NULL,
     Autore Varchar2(100) NOT NULL
); 
CREATE table PrendeInPrestito 
( 
   studente number(8) NOT NULL,
   libro varchar2(10) NOT NULL, 
   data_inizio date, --- nota: data inizio prestito
   data_fine date, --- nota: data restituzione libro
   primary key (studente, libro), 
   foreign key (studente) references STUDENTE (matricola),
   foreign key (libro) references LIBRO (numInventario) 
)
  ;
```
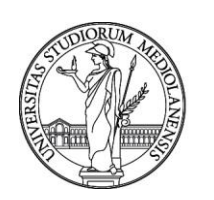

#### **DATI – DATABASE SEMPLIFICATO PER GESTIONE PRESTITO LIBRI IN UNA BIBLIOTECA UNIVERSITARIA TABELLA STUDENTE**

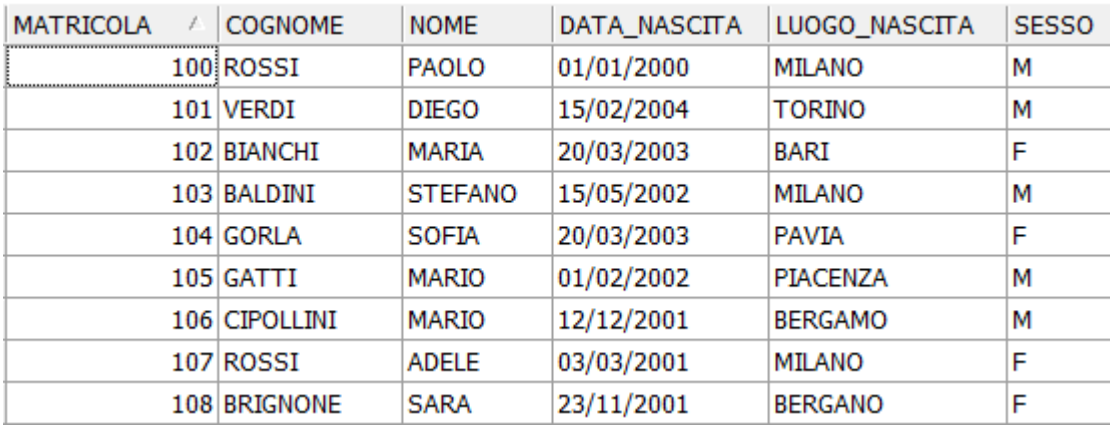

## **TABELLA LIBRO**

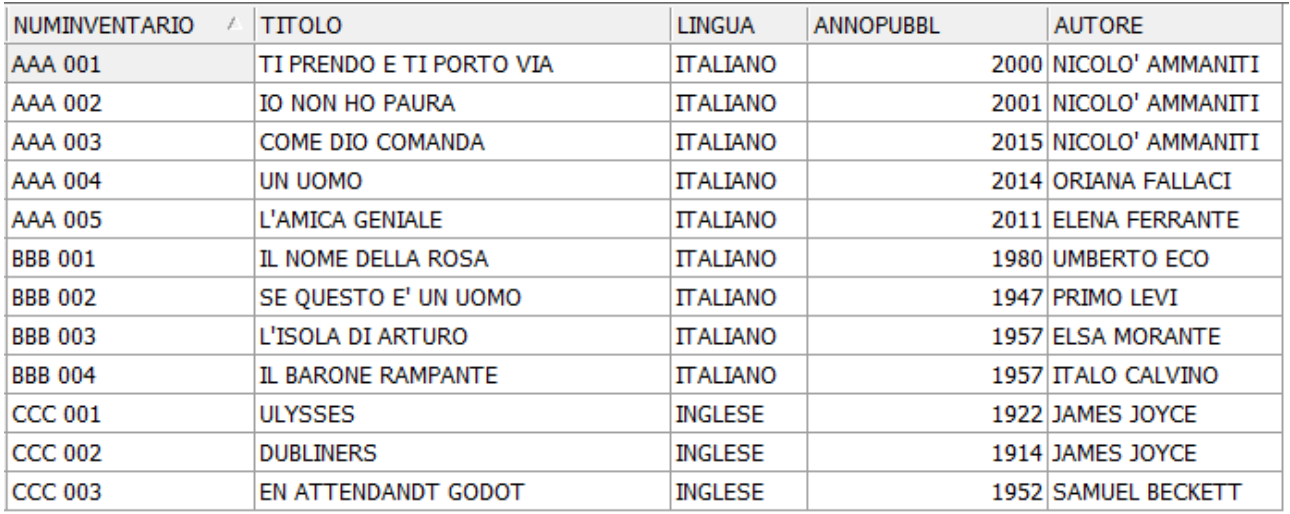

### **TABELLA PRENDEINPRESTITO**

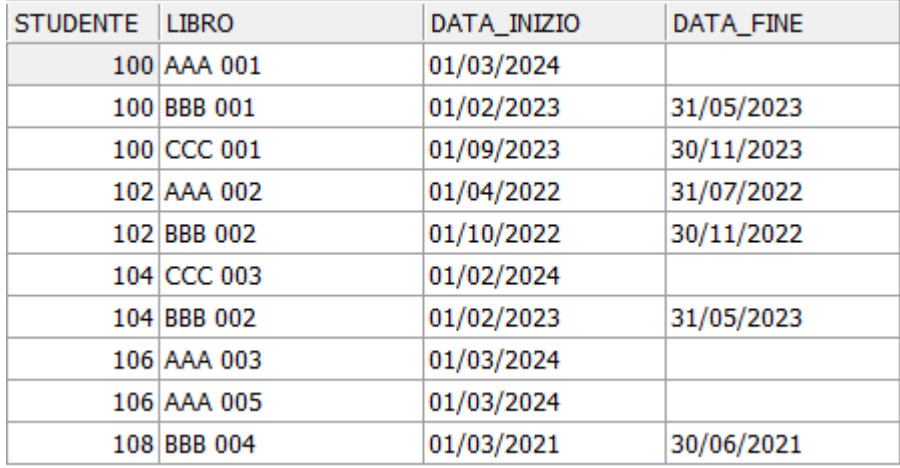

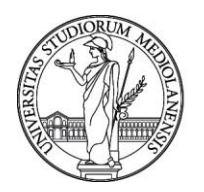

## **ESERCIZIO 1**

Scrivere una query SQL che per ogni LIBRO estrae l'elenco degli studenti che hanno preso il libro in prestito (in passato o ad oggi). I campi estratti dalla query devono essere: NUMINVENTARIO, TITOLO, ANNOPUBBL, AUTORE, MATRICOLA, COGNOME, NOME, DATA\_INIZIO, DATA\_FINE. L'elenco deve essere ordinato alfabeticamente in senso ascendente per NUMIVENTARIO e nominativo (cognome e nome) dello studente.

#### **ESERCIZIO 2**

Scrivere una vista SQL che per ogni STUDENTE estrae i seguenti campi e corrispondenti valori: MATRICOLA, COGNOME, NOME, il conteggio dei LIBRI in lingua italiana presi in prestito, il conteggio dei LIBRI in lingua inglese presi in prestito (nota: sia prestiti passati che prestiti in corso).

#### **ESERCIZIO 3**

Descrivere il funzionamento della seguente procedura PL/SQL di Oracle e l'output prodotto durante l'esecuzione:

CREATE OR REPLACE PROCEDURE BOOK\_PROCEDURE IS

v\_count number;

BEGIN

INSERT INTO LIBRO(NUMINVENTARIO, TITOLO, LINGUA, ANNOPUBBL, AUTORE) VALUES('ZZZ 001', 'IL GATTOPARDO', 'ITALIANO', 1958, 'GIUSEPPE TOMASI DI LAMPEDUSA');

COMMIT;

INSERT INTO LIBRO(NUMINVENTARIO, TITOLO, LINGUA, ANNOPUBBL, AUTORE) VALUES('ZZZ 002', 'IL PICCOLO PRINCIPE', 'FRANCESE', 1943, 'ANTOINE DE SAINT-EXUPÉRY');

UPDATE LIBRO SET ANNOPUBBL = 2024;

SELECT COUNT(\*) INTO v\_count FROM LIBRO;

DBMS\_OUTPUT.PUT\_LINE('Numero record: ' || v\_count);

ROLLBACK;

END;

#### **ESERCIZIO 4**

Scrivere il codice Java per le due classi, *Ordine* e *RigaOrdine*, che rappresentano rispettivamente gli ordini e le righe degli ordini in un sistema di gestione del ciclo degli acquisti. La classe *Ordine* deve includere un metodo per calcolare il totale dell'ordine, sommando il valore di tutte le righe.

Classe *Ordine*

- idOrdine (int): Identificativo univoco dell'ordine.
- annoOrdine (int): Anno di esercizio dell'ordine
- dataOrdine (Date): Data dell'ordine.
- righeOrdine (List): Lista delle righe dell'ordine.

#### Classe *RigaOrdine*

- idRiga (int): Identificativo univoco della riga dell'ordine.
- idOrdine (int): Identificativo dell'ordine a cui appartiene la riga.
- descrizione (String): Descrizione del prodotto o servizio.

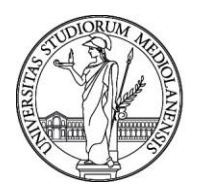

• importoRiga (double): Importo totale del prodotto o servizio.

Milano, 27 maggio 2024

La Commissione

Dott.ssa Loredana Rollandi Presidente

Dott. Andrea Barbagallo Componente

Dott. Alessandro Maggio Componente

Sig.ra Susanna Emma Francesca Bianchi Segretaria